ಕರ್ನಾಟಕ ರಾಜ್ಯ ಪೊಲೀಸ್ ಇಲಾಖೆ

### **Karnataka State Police**

# <u>ದೂರು ನೋಂದಣೆ</u>

## **Application for complaint of lost items - Mobile/Document**

Step 1: Go to sevasindhu.karnataka.gov.in website and click on Departments & Services.

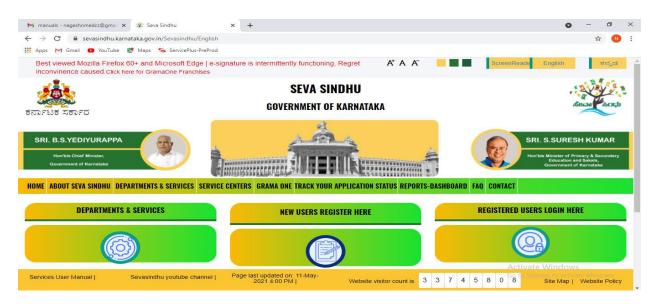

**Step 2:** Click on <u>Karnataka State Police</u> and select <u>Application for complaint of lost items -</u> <u>Mobile/Document</u>. Alternatively, you can search for Application for complaint of lost items -Mobile/Document in the <u>search option</u>.

| C 🏠 🕐 A https://sevasindhu.kamataka.ge                                                                                                    | ov.in/Sevasindhu/DepartmentServices               |                                                      |
|----------------------------------------------------------------------------------------------------|---------------------------------------------------|------------------------------------------------------|
|                                                                                                    |                                                   |                                                      |
|                                                                                                    |                                                   | Search Service Q ×                                   |
| Karnataka State Fire and Emergency Services                                                                                                    | + Karnataka State Pollution Control Board (KSPCB) | Mangalore Electricity Supply Company Limited         |
| Karnataka State Law University                                                                                                    | + Karnataka State Road Transport Corporation      | + Mangalore University                               |
| - Karnataka State Nursing Council                                                                                                    | + Karnataka State Warehousing Corporation         | + Minor Irrigation Department                        |
| • Karnataka State Open University                                                                                                    | + Krishna Bhagya Jala Nigam Limited               | + Minorities Welfare Department                      |
| - Karnataka State Police                                                                                                    | + Labour Department                               | + North Eastern Karnataka Road Transport Corporation |
| Application for complaint of lost items - Mobile/Document Police Verification Certificate for Institutions/Companies                                            |                                                   |                                                      |
| Police Verification Certificate for Marriage Alliance-Anteoedent<br>Verification                                                                                |                                                   |                                                      |
| Police Verification Certificate for Training or Apprenticeship at<br>PSU or Trainees or Workers on daily wages at Govt institutions<br>ANTECEDENTS VERIFICATION |                                                   |                                                      |
| Police Verification Certificate PVC - Coolle/Loader/Class IV<br>security staff/supervisor at Airport - Individual applicants only                               |                                                   |                                                      |
| Police Verification Certificate for central/state Government                                                                                                    |                                                   |                                                      |

#### Step 3 : Click on <u>Apply online</u>.

| 😤 Seva Sindhu 🗙 😰 Seva S                                                                                     |                                                                                                    |                                 | - a ×                                |
|----------------------------------------------------------------------------------------------------|----------------------------------------------------------------------------------------------------|---------------------------------|--------------------------------------|
| (←) → C @ 0                                                                                                  | https://sevasindhu.karnataka.gov.in/Sevasindhu/DepartmentServices                                                                                                    | ♡ ☆                             | III/ 🗊 🔹 🖻 🗏                         |
|                                                                                                    |                                                                                                    |                                 |                                      |
| HOME ABOUT SEVA SINDHU. DEPART                                                                               | Application for complaint of lost items - Mobile/Document                                                                                                    | ×                               |                                      |
| + Kamataka Share Fiye and Emergence<br>+ Kamataka Share Fiye and Emergence<br>+ Kamataka Base Law Uptowersty | Eligibility: Any clitzen currently staying in Kamataka<br>Supporting Document:<br>1. Identify Proof<br>Application Fee : NA<br>Service Charge (Free for Online Submission) : NA<br>Delivery Time (Days) : NA<br>Procedure for applying:<br>1. Applicant needs to submit the appication<br>2. Application will be processed by the concerned Police Station<br>3. Dispatch of output certificate by police station to compalinant |                                 |                                      |
| + Kamataka State Nursing Council                                                                             |                                                                                                    | Apply Online                    |                                      |
| + Karnataka State Open University                                                                            | + Ministra Biogge Jold Myory Limited                                                                                                    | * Minorities Weifere Department |                                      |
| + Karnataka Szete Politie                                                                                    |                                                                                                    |                                 |                                      |
|                                                                                                    |                                                                                                    |                                 |                                      |
| serviceonline.gov.in/karnataka/directApply.do?service                                                        |                                                                                                    |                                 | 1000 411                             |
| 🛨 🔎 Type here to search                                                                                      | ) O 🔅 💁 💼 💼 💼 🔍 O O 🧕                                                                                                    | s 💷 💌 💽 🥥 📓                     | ∧ ← 🖾 🖿 ENG 10:32 AM<br>31-05-2021 🖣 |

**Step 4**: Enter the username, password/OTP, captcha and click on <u>Log In</u> button.

| 附 Inbox - nageshnmedcs@gma 🗙 🏻 🖄 Seva Sindhu                                   | 🗙 📀 Apply For Service 🗙 🧭 Conversion Result for 205cf.4 🗙 📑 Online Video                                                                                                    | o Cutter - Cut Vic X   + 💿 - 🗇 X                        |
|--------------------------------------------------------------------------------|----------------------------------------------------------------------------------------------------|---------------------------------------------------------|
| $\leftrightarrow$ $\rightarrow$ C $($ serviceonline.gov.in/karnataka/directApp | ly.do?serviceId=1456                                                                                                    | or 🚖 N :                                                |
| 🛗 Apps M Gmail 🖸 YouTube Ҟ Maps 🦐 ServicePlus-                                 | PreProd                                                                                                    |                                                         |
|                                                                                | B       9611106670         Q       Image: Constraint of the second second |                                                         |
|                                                                                | LOG IN Forgot Password ?                                                                                                    |                                                         |
|                                                                                | Don't have an account? Register HERE                                                                                                    |                                                         |
|                                                                                |                                                                                                    |                                                         |
|                                                                                |                                                                                                    | Activate Windows<br>Go to Settings to activate Windows. |
| Search for anything                                                            | o #: 💽 🖻 🛛 📮 🔓 🧿 💽                                                                                                    | ^ 면 밑 예 <sup>11:51 AM</sup><br>5/17/2021 ₹              |

**Step 5** : Fill the Applicant Details.

| 👔 Seva Sindhu 🛛 🗙 🦐            | ServicePlus- Application for co 🗙 👔 Seva Sindhu        | × +                                   |                                                  |               | - a ×                      |
|--------------------------------|--------------------------------------------------------|---------------------------------------|--------------------------------------------------|---------------|----------------------------|
| (← → ♂ @                       | https://serviceonline.gov.in/karnataka/re              | enderApplicationForm.do?serviceId=910 | 005&applySource=home&UUID=55826dc1-9fd4-4812-9   | 5f3 ••• 🗵 🏠   |                            |
| <b>OS</b> Apply for services < |                                                        | ಕನಾ                                   | Fಟಕ ರಾಜ್ಯ ಪೊಲೀಸ್                                 |               | Î                          |
| • View Status of Application < |                                                        | Ka                                    | rnataka State Police                             |               |                            |
| •• Messages & Alerts <         |                                                        | ಮೊಬೈಲ್ / ದಾ                           | ಖಲೆಗಳು ಕಳುವಾದ ಬಗ್ಗೆ ದೂರ                          | ა             |                            |
|                                |                                                        | Application For Comp                  | laint Of Lost Items - Mobile/Docu                | iment         |                            |
|                                | Applicant Details/ಅರ್ಜಿದಾರರ ವಿವರಗಳ                     | お                                     |                                                  |               |                            |
|                                | Applicant Name/ಅರ್ಜಿದಾರರ ಹೆಸರು *                       | Shiipa V                              | Father/Husband Name/ತಂದೆ/ಗಂಡನ<br>ಹೆಸರು           |               |                            |
|                                | House No./Block/Street / ಮನೆ<br>ಸಂಖ್ಯೆ/ಬ್ಲಾಕ್ /ರಸ್ತೆ * |                                       | Area/Village/ಪ್ರದೇಶ/ಗ್ರಾಮ *                      |               |                            |
|                                | State/ഗാഷ്യ *                                          | Karnataka                             | District/ಜಿಲ್ಲೆ *                                | Please Select | ~                          |
|                                | Police Station/ಪೊಲೀಸ್ ಠಾಣೆ '                           | Please Select                         | > Pincode/ಪಿನ್ ಕೋಡ್                              |               |                            |
|                                | Mobile No./ಮೊಬೈಲ್ ಸಂಖ್ಯೆ *                             |                                       | Fax No./ಫ್ಯಾಕ್ಸ್ ಸಂಖ್ಯೆ                          |               |                            |
|                                | Email Address/ಇ-ಮೇಲ್ ವಿಳಾಸ                             |                                       | Petition Type/ಅರ್ಜಿ ವಿಧ                          | Please Select | ~                          |
|                                |                                                        |                                       |                                                  |               |                            |
|                                |                                                        | )ವರೆಗಳು (Please mention "UNKNC        | WN" if you are not sure of the counterparty deta | ils)          |                            |
|                                | Name/ಹೆಸರು *                                           |                                       | Father/Husband Name/ತಂದೆ/ಗಂಡನ<br>ಹೆಸರು           |               |                            |
|                                | House No./Block/Street / ಮನೆ<br>ಸಂಖ್ಯೆ/ಬ್ಲಾಕ್ /ರಸ್ತೆ   |                                       | Area/Village/ಪ್ರದೇಶ/ಗ್ರಾಮ                        |               |                            |
| 🛨 🔎 Type here to search        | O 🖽 😋                                                  | 💽 🖬 🕋 🔒 🧶                             | 💶 📴 💽 🔍 💁                                        | 📀 🕗 😫         | ENG 10:32 AM<br>31-05-2021 |

Step 6: Verify the details. If details are correct, select the checkbox ("I Agree") & Submit.

| 🗱 Seva Sindhu    | X SevicePlus-Application for co: X 🛐 Seva Sindhu X +                                                                                                    | - a ×          |
|------------------|----------------------------------------------------------------------------------------------------|----------------|
| (← → ♂ ŵ         | 🛛 🔒 https://serviceonline.gov.in/kamataka/renderApplicationForm.do?serviceId=910005&applySource=home&UUID=55826dc1-9fd4-4812-95f3 🚥 💟 🟠                                                                                                    | III\ 🗉 🔹 🖻 😑   |
|                  | Email Address/ఇ-మే(లో విళాన<br>sd@gmail.com                                                                                                    | ^              |
|                  | Declaration/ಘೋಷಣೆ                                                                                                    |                |
|                  | l hereby declare that the particulars furnished in this form are true to the best of my knowledge/ಈ ಅರ್ಜಿಯಲ್ಲಿ ನಾನು ಒದಗಿಸಿರುವ ಎಲ್ಲಾ ವಿವರಗಳು ಸತ್ಯವಾಗಿರುವ<br>ಫೋಕಿಸುತ್ತೇನೆ.<br>Disclaimer: if uploaded documents mismatch with the entered data, Department may reject your application. | <u>ja ao</u> m |
|                  | Word verification                                                                                                    |                |
|                  | 574173                                                                                                    |                |
|                  | B Draft B Submit O Ck                                                                                                    | ose 🛛 🕫 Reset  |
|                  |                                                                                                    |                |
|                  | Site is technically designed, hosted and maintained by National Informatics Centre<br>Contents on this website is owned, updated and managed by the Ministry of Panchayeti Raj<br>POWERED BY SERVCEPIUS                                                                               | Ţ              |
| P Type here to s | search 🛛 O Hì 💿 💽 🚍 💼 💼 🗐 🖉 🚺 🖻 🔿 🕥 🧑 🜆 🗷 🧭 🖄 ^ 🕳 🕼                                                                                                    | ENG 31-05-2021 |

| Manage Profile          Apply for services          View Status of Application          Messages & Alerts          View Status of Application          Messages & Alerts          Application Details/with To proceed click on the appropriate buildon available at the bottom of this page         Application Details/with To proceed click on the appropriate buildon available at the bottom of this page         Application Details/with Details/with To proceed click on the appropriate buildon available at the bottom of this page         Application Details/with Details/with De                                                                                                    |                          | -   |                | ion for col 🗙 😰 Seva Sin         |                              |                         |                | 316316          |                   |               |            |                        |
|----------------------------------------------------------------------------------------------------|--------------------------|-----|----------------|----------------------------------|------------------------------|-------------------------|----------------|-----------------|-------------------|---------------|------------|------------------------|
| Apple data not yet submitted. To proceed cick on the appropriate bottom available at the bottom of this page         Apply for services.       Applicant Details/er86/Case/d dist(d):         Messagers & Alerts.       C         Applicant Name/etel://Case/dist(d):       Ships V         Pather/Husband Name/etel://Case/dist(d):       Namy N         House No./Block/Street/Labid //dist(d):       Bargatore         State/Clear_i:       Bargatore         State/Clear_i:       Bergaturu Dist.         Pate: Station/lige/Ord readil:       Anekal PS         Proceedil://or dist(d):       1909:1503         Mode No./Exercite_i:       State/Case/         Pate: Districted_1:       Bergaturu Dist.         Proceedil://or dist(d):       7894561220         Preteion Typerester_Dig1:       Mode No.16198;         Counterparty Details/of@Cobstret/ClasedChase/Claser/Labid (Statel_Claser/Labid);       Note No.1600;         Name/dock       Faber/Numer/Husband       Name/Rock/Street/Labid);         Counterparty Details/of@Cobstret/Labid (Statel_Claser/Labid);       Note No.1600;       Note No.1600;         Name/dock       Inter/Numer/Notick: discos       Assi State/Claser, Discos, Street/Labid, Name/dock/Street/Labid, Name/dock/Street/Labid, Name/dock/Street/Labid, Name/dock/Street/Labid, Name/dock/Street/Labid, Name/dock/Street/Labid, Name/dock/Street/Labid, Name/dock/Street/Labid, Name/dock/Street/La                                                                                                    | → C' û                   | U   | https://se     | rviceonline.gov.in/karnatak      | ca/applyPageForm.do          |                         |                |                 |                   | F             | … ⊠ ☆      | ∭\ []] (\$)            |
| Year Status of Application       Applicant Details/et% Gradod d5/d5/:       Shipa V         Messages & Allerts       Shipa V         Hessages & Allerts       Shipa V         Hessages & Allerts       Shipa V         Hessages & Allerts       Shipa V         Hessages & Allerts       Shipa V         Hessages & Allerts       Shipa V         Hessages & Allerts       Shipa V         Hessages & Allerts       Shipa V         Hessages & Allerts       Shipa V         Hessages & Allerts       Shipa V         Hessages & Allerts       Shipa V         Hessages & Allerts       Shipa V         Hessages & Allerts       Bangatore         State/Tosing, :       Bangatore         State/Tosing, :       State/Tosing V         Destrict/Hadd_I:       Bengaturu Dist         Piecode/Bort / State/Tosing, :       State/Tosing V         Piecode/Bort / State/Tosing, :       State/Tosing V         Molie No.rdback_fort / State/Tosing, :       State/Tosing V         Piecode/Bort / State/Tosing, :       State/Tosing V         Piecode/Bort / State/Tosing, :       State/Tosing V         Piecode/Bort / State/Tosing, :       State/Tosing V         Piecode/Bort / Statery       State/Tosing V <t< td=""><td>Manage Profile</td><td>&lt;</td><td>Application no</td><td>ot yet submitted. To proceed cli</td><td>ck on the appropriate buttor</td><td>available at the botton</td><td>n of this page</td><td></td><td></td><td></td><td></td><td></td></t<>                                                                                                    | Manage Profile           | <   | Application no | ot yet submitted. To proceed cli | ck on the appropriate buttor | available at the botton | n of this page |                 |                   |               |            |                        |
| Allerts Name/Editor Very Name/Editors Model Stady (0 dit dit dit dit dit dit dit dit dit dit                                                                                                    | Apply for services       | · • |                |                                  |                              |                         |                |                 |                   |               |            |                        |
| exessages & Alerts                                                                                                    | ew Status of Application | <   | Applicant D    | etails/ಅರ್ಜಿದಾರರ ವಿಷ             | ಕರಗಳು                        |                         |                |                 |                   |               |            |                        |
| Father/Hubband Name/dod/r/fordid did/did/       Naray N         House No./Block/Street / abd Xody/apage / rdd_:       86         Area/Vilage/ajd/did/mg:bit       Bangaiore         State/Delay::       State/Delay:         District/led_::       Remailure         District/led_::       Remailure         Palce State/Delay::       Remailure         District/led_::       Remailure         Palce State/Delay::       Remailure         Palce State/Delay::       Remailure         Palce Rol::       Remailure         Palce Rol::       Relay::         Palce Rol::       <                                                                                                    | essages & Alerts         |     | Applicant Nat  | melಅರ್ಜಿದಾರರ ಹೆಸರು :             | St                           | nilpa V                 |                |                 |                   |               |            |                        |
| Area/Vilage/stjckfolmgab:       Bangalore         State/Desce_:       Kannataka         District/stdcf_:       Bengaluru Dist         Price State/Desce_:       Areaka/RPS         Price State/or staft:       Aneka/PS         Price State/or staft:       State/Desce_:         Mobile No./staft:       7984551230         Pettion Type/refar: 3/G f;       Nobile Priner Lost         Hidden Address:       18-05-1998         Counterpart/Staft/Staft/Sta                                                                                                    |                          |     | Father/Husba   | and Name/ತಂದೆ/ಗಂಡನ ಹೆಸರ          | a : Na                       | aray N                  |                |                 |                   |               |            |                        |
| State/Oracing       Kamataka         Didricut264_;       Bengaluru Dist         Poice Stationing/e/Cror oracif :       Anekal PS         Pricode/Abr#de/Car oracif :       500023         Mobile No./SLetLife# Xoofg :       7994561230         Pettion TypeHot8F_aDg1 :       Nobile Phone Lost         Hidden Address :       18-05-1998         Counterparty Details/TP®OdStareF&Dg2Odfrod/Delocidi abrosi<br>Name/abcd1r/ocidi abrosi         Hame/abcd2r/ocidi abrosi       Mobile No./SLetLife       Pacen NJ/RBock/SITEET /<br>Acad Xoofg/Lague*/OT       State/Oracing       District/BeL       Pricode/Abr#<br>Counterparty Details/TP@OdStareF&Dg2Odfrod/Delocidi<br>State/Oracing abrocsi<br>State/Oracing abrosi       Nove No./RBock/SITEET /<br>Acad Xoofg/Lague*/OT       Area/Nikage<br>//dg2Cfer/mgc3a       State/Oracing 20023       Pricode/Abr#<br>State/oracing/abrosi<br>State/oracing/abrosi<br>State/Oracing/abrosi       Nove No./Raguet <u>State</u> Exa No./Raguet <u>State</u> Exa No./Raguet <u></u>                                                                                                    |                          |     | House No./Bl   | lock/Street / ಮನೆ ಸಂಖ್ಯೆ/ಬ್ಲಾಕ್  | ·/ぴれ_: 66                    | 1                       |                |                 |                   |               |            |                        |
| District 1545, :       Bergakuru Dist         Poice Station dije Ofter reard:       Anekial PS         Pincoder/Abrit reard:       500023         Mobile No./d.e.f.ort Xonfy:       7894551230         Pettion Type Iralis / Strong Vice Station       Mobile Phone Lost         Holden Address:       18-05-1998         Counterparty Details/StroOfSuperform Statis / Strong Vice No./Block/Street/         Name/strong Patients       18-05-1998         District / Statis / Strong Vice No./Block/Street/         Mobile No./d.e.f.ort         UNKNOWN '' Hyou are not sure of the counterparty details/         Counterparty Details/StroOfStroOfStroOf(No. Statis / No./Jacquert, Cont         Name/statis / No./Jacquert, Cont       House No./Block/Stroet/       Area/Nilage       Stationvig/ar/Corr       Procede/Abrit       Mobile Number / statis / Station / statis / Station / statis / Station / statis / Station / statis / Station / statis / Station / statis / Station / statis / Station / statis / Station / statis / Statis / Statis                                                                                                    |                          |     | Area/Village/a | ಪ್ರದೇಶ/ಗ್ರಾಮ :                   | Ba                           | angalore                |                |                 |                   |               |            |                        |
| Poice Stationing@Chtrit estell:       Anexal PS         Piece Sationing@Chtrit estell:       680023         Mobile No./GL@CLgct XioRg:       7894581230         Petters Type Leafts_Dig:       Mobile Phone Lost         Hidden Address:       18-05-1998         Counterparty Details/tiPo Colspan=CSL* Jistic Type Colspan=CSL* Jistic Type Colspan=CSL* Jisti                                                                                                    |                          |     | State/09846 :  |                                  | Ка                           | amataka                 |                |                 |                   |               |            |                        |
| Pincode/Åort diettar:       500023         Mobile No./Kit.ett_der Xicklig:       7894561230         Pettion Typelerdie: Julg:       Mobile Phone Lost         Hidden Address:       18-05-1998         Counterparty Details/t <sup>ago</sup> OSbarapeS&r Julg: Job (Please mention "UNKNOWH" if you are not sure of the counterparty details)         Mobile Phone Lost         Iname/allog: Father/Husband         Name/allog:       Allow No./Statt/tot. (Please mention "UNKNOWH" if you are not sure of the counterparty details)         UNKNOWN UNKNOWN         Name/allog:       Father/Husband         House No./Book/Statt/       Area/Nikage<br>/add Andel/Laguer /of.       State/one/allowing/ac/for       Procede/Abr       Mobile Number /<br>state/stroker, statt, state, state, stat                                                                                                    |                          |     | District/සෆ්,  |                                  | Be                           | engaluru Dist           |                |                 |                   |               |            |                        |
| Mobile No.rkLetd, cfr. Xody:         7694581230           Pettion Typelet&Er ವಿಧ:         Mobile Phone Lost           Hidden Address:         18-05-1998           Counterparty Details/5 <sup>®</sup> OdSaper&F abgd/drb/ (Please mention "UNKNOWN" If you are not sure of the counterparty details)           Name/ablock         Father/Hostand<br>Name/ablock/indexist ablock         House Nor/Block/Street/         Area/Nage<br>/rdg/Teringsb         State/Data         Proceed/abr/<br>State/origit/drc/ rdg         Mobile Number /<br>State/origit/drc/ rdg         Note Number /<br>State/origit/drc/ rdg         Note Numer/<br>State/origit/drc/ rdg         Note Numbe                                                                                                    |                          |     | Police Station | n/ಪೊಲೀಸ್ ಠಾಣೆ :                  | Ar                           | nekal PS                |                |                 |                   |               |            |                        |
| Peterson Type/ete/8F - Dig:       Mobile Prome Lost         Hidden Address:       18-05-1998         Counterparty Details/9P OdS:aperUF DigIt/Storet/ (Please mention "UNKNOWN" If you are not sure of the counterparty details)         Name/ablocd       Faither/Husband       House Nov/Biock/Storet/       Area/Nage<br>/ AlgoChEringub       Destrut/Abl_<br>/ AlgoChEringub       Police       Procee/2x7       Mobile Number /<br>stade roady, and algo algo algo algo algo algo algo algo                                                                                                    |                          |     | Pincode/ඨ.ත    | ್ ಕೋರ್ಡ್ :                       | 56                           | 60023                   |                |                 |                   |               |            |                        |
| 18-05-1998         Counterparty Details/5 <sup>th</sup> OdSatarb Scholdrob (Please mention "UNKNOWN" If you are not sure of the counterparty details)         Name/abics0       Father/Hodand       House Nor/Block/Street/       Area/Nage<br>/rdg/Teringsb       State/one       District/Bet<br>State/one/Be/Chr       Procee/Be/Chr       Mode Number /<br>scale       Eax No/Sea #<br>Xode       Eax No/Sea #<br>Eax No       Eax No/Sea #<br>Eax No       Eax No                                                                                                    |                          |     | Mobile No./63  | ಟಾಬೈಲ್ ಸಂಖ್ಯೆ :                  | 78                           | 94561230                |                |                 |                   |               |            |                        |
| Counterparty Details/すや OS්認みでもと のうちょう クリークション           Name/a5/500         Father/Husband<br>Name/a002/HOCKRI abidob         House No/BioOx/Street/<br>/ Acid Name/<br>/ Acid Name/ |                          |     | Petition Type  | /ಆರ್ಜಿ ವಿಧ :                     | Mo                           | obile Phone Lost        |                |                 |                   |               |            |                        |
| Name/a5id0         Father/Husband<br>Name/abcl/ricosid abid0         House Nor/Bock/Street /<br>abid Xiosly/Lage*/cd_         Area/Nlage<br>/adjcfter/mpdb         State/case<br>/adjcfter/mpdb         Potoe         Proce/abit         Mobie Number /<br>ellertar         Fax Nor/pages<br>Xiosly         Email ID/m<br>xiosly           UNKNOWN         UNKNOWN         Bangalore         16         470         1382         550023         784561202         adjegmail.                                                                                                    |                          |     | Hidden Addre   | 155 :                            | 18                           | 8-05-1998               |                |                 |                   |               |            |                        |
| Name/dsids         Father/Husband<br>Name/dsidd dsids         House Nor/Bock/Street /<br>abid Xoolly/Lager /rdf         Area/Vlage<br>/rdg/tri/mpids         State/Date<br>Station/dge/Date         Procee/Asit         Mobie Number /<br>state/dge/tort         Fax Nor/Bpayer         Email ID/m<br>scla           UNKNOWN         UNKNOWN         Bangalore         16         470         1382         55023         784551202         sdg/gmail.                                                                                                    |                          |     | Counterpar     | ty Details/ಕೌಂಟರ್ಪಾಟ             | ರ್ಶಿ ವಿವರಗಳು (Please         | mention "UNKNO          | WN" if you     | are not sure    | e of the counterp | arty details) |            |                        |
| Name/soci/riocsistabios     solid xoolg/upger/rdf_     //spicital/mgsb.     Station/dge/dar     eleter     static_er xoolg     xoolg     solid       UNKNOWN     UNKNOWN     UNKNOWN     Bangalore     16     470     1382     560023     7894561202     xdg/gamail.                                                                                                    |                          |     | -              | -                                |                              |                         |                |                 | 100000000         |               |            |                        |
|                                                                                                    |                          |     | Name/ಹೆಸರು     |                                  |                              |                         | State/Cottag   | District/ಜಿಲ್ಲೆ | Station/ಪೊಲೀಸ್    |               |            | Email ID/ಇ-ಮೇಲ್<br>ಐಡಿ |
|                                                                                                    |                          |     | UNKNOWN        | UNKNOWN                          | UNKNOWN                      | Bangalore               | 16             | 470             | 1382              | 560023        | 7894561202 | sd@gmail.com           |
|                                                                                                    |                          |     | Declaration    | ೆಂಗಿ ನಡೆ                         |                              |                         |                |                 |                   |               |            |                        |
| Declaration/ಫೆ <b>ಸಿಂ</b> (ಪಡೆ<br>Thereby declare that the particulars furnished in this form are true to the best of my knowledge/ಈ ಅರ್ಜಿಯಲ್ಲಿ ನಾನು ಒದಗಿಸಿರುವ ಎಲ್ಸ್ಟ್ ವಿವರಗಳು ಸತ್ಯವಾಗಿರುತ್ತವೆ ಎಂದು ಫೋಷಿಸುತ್ತೇನೆ.                                                                                                    |                          |     | Dectaration    | I drant ears                     |                              |                         |                |                 |                   |               |            |                        |

**Step 7:** A fully filled form will be generated for user verification.

## Step 8 : Click on Attach Annexures.

| × 🦐 Servie | cePlus- Applicat | tion for cor 🗙 🛛 💇 Seva Sin        | dhu X                                                                                                    | 🝅 New Tab                                                                                                    |                                                                                                    | × +                                                                                                    |                                                                                                    |                                                                                                    |                                                                                                    |                                                                                                    | -                                                                                                    | đ                                                                                                    |
|------------|------------------|------------------------------------|----------------------------------------------------------------------------------------------------|----------------------------------------------------------------------------------------------------|----------------------------------------------------------------------------------------------------|----------------------------------------------------------------------------------------------------|----------------------------------------------------------------------------------------------------|----------------------------------------------------------------------------------------------------|----------------------------------------------------------------------------------------------------|----------------------------------------------------------------------------------------------------|----------------------------------------------------------------------------------------------------|----------------------------------------------------------------------------------------------------|
| 0          | https://se       | rviceonline.gov.in/karnatal        | ka/applyPageForm.do                                                                                                    |                                                                                                    |                                                                                                    |                                                                                                    |                                                                                                    | F                                                                                                    | … ⊠ ☆                                                                                                    |                                                                                                    | III\ 🗉 笔                                                                                                    | ۵                                                                                                    |
|            |                  | Name/ತಂದ/ಗಂಡನ ಹಸರು                 | ಮನ ಸಂಖ್ಯ/ಬ್ಲಾಕ್ /ರಸ್ತ                                                                                                    | /ಪ್ರದೇಶ/ಗ್ರಾಮ                                                                                                    |                                                                                                    |                                                                                                    | Station/ಪೂಲೀಸ್<br>তেন্দ্র                                                                                                    | 1.01CF                                                                                                    | ಮೂಭ್ಯಲ್ ಸಂಖ್ಯ                                                                                                    | ಸಂಖ್ಯ                                                                                                    | 6363                                                                                                    |                                                                                                    |
|            | UNKNOWN          | UNKNOWN                            | UNKNOWN                                                                                                    | Bangalore                                                                                                    | 16                                                                                                    | 470                                                                                                    | 1382                                                                                                    | 560023                                                                                                    | 7894561202                                                                                                    |                                                                                                    | sd@gmail.com                                                                                                    |                                                                                                    |
|            | I hereby decl    | lare that the particulars furnishe |                                                                                                    | artment may reject yo                                                                                                    |                                                                                                    |                                                                                                    | ಗಿಸಿರುವ ಎಲ್ಲಾ ವಿವರಗ                                                                                                    | ಳು ಸತ್ಯವಾಗಿರುತ್ರವ                                                                                                    | ಎಂದು ಘೋಷಿಸುತ್ತೇ                                                                                                    | đ.                                                                                                    |                                                                                                    |                                                                                                    |
|            |                  |                                    | Karn                                                                                                    | nataka State Police (S                                                                                                    | itate)                                                                                                    |                                                                                                    |                                                                                                    |                                                                                                    |                                                                                                    |                                                                                                    |                                                                                                    |                                                                                                    |
|            | Draft Referen    | nce No :                           | Dra                                                                                                    | aft_PO012S/2021/00                                                                                                    | 379                                                                                                    |                                                                                                    |                                                                                                    |                                                                                                    |                                                                                                    |                                                                                                    |                                                                                                    |                                                                                                    |
| 31         | 1/5/2021 11:49:4 | 9 IST                              |                                                                                                    |                                                                                                    |                                                                                                    |                                                                                                    |                                                                                                    |                                                                                                    |                                                                                                    | http://se                                                                                                    | erviceonline.gov.in/ka                                                                                                    | nata                                                                                                    |
|            |                  |                                    |                                                                                                    |                                                                                                    | 🖹 Attach                                                                                                    | Annexu                                                                                                    | re 🖹 Edit                                                                                                    | Cancel                                                                                                    | Click here                                                                                                    | to initiate n                                                                                                    | ew applicatio                                                                                                    |                                                                                                    |
|            |                  | MINE                               | STRY OF PANCHAVATI RAJ                                                                                                    | Digital Inc                                                                                                    | dia da                                                                                                    | ta.gov                                                                                                    | 🔟   .gov.in                                                                                                    | <u>ま</u> De                                                                                                    | itY 🛛                                                                                                    | IINDIA                                                                                                    |                                                                                                    |                                                                                                    |
|            |                  |                                    |                                                                                                    | Site is technically des                                                                                                    |                                                                                                    |                                                                                                    |                                                                                                    |                                                                                                    |                                                                                                    |                                                                                                    |                                                                                                    |                                                                                                    |
|            | Ū                | Additional     Apply to the other  | https://serviceonline.gov.in/karnatal https://serviceonline.gov.in/karnatal https://serviceonline.gov.in/karnatal Declaration/qit/ort second Declaration/qit/ort second Declaration/qit/ort second Hereby declare that the particulars furnishe Disclarmer: If uploaded documents mismate Lagree: Additional Details Apply to the Office Draft Reference No: 31/5/2021 11-69-69 IST | https://serviceonline.gov.in/kamataka/applyPageForm.do   Image accurocas aska     Image accurocas aska     Image accurocas aska     Image accurocas aska     Image accurocas aska     Image accurocas aska     Image accurocas aska     Image accurocas aska     Image accurocas aska     Image accurocas aska     Image accurocas aska     Image accurocase     Image accurocase     Image ac | https://serviceonline.gov.in/kamataka/applyPageForm.do   Image: acc:nock3.8000 AD3 7004g/15g/P (05g)   Image: acc:nock3.8000 AD3 7004g/15g/P (05g)   Image: acc:nock3.8000 AD4000W   Image: Yes   Additional Details   Apply to the Office   Image: Draft_PO0125/2021000   Image: Yes | https://serviceonline.gov.in/tamataka/applyPageForm.do   Image:     Image:     Ves     Additional Details     Apply to the Office     Interlevence No:   Draft_P00125/202111:49:49 15T   Image: | https://serviceonline.gov.in/tamataka/applyPageForm.do   Image: 16   Instant: of point and the particulars furnished in this form are true to the best of my knowledgelife estimation.   Ingree: Yes   Additional Details   Apply to the Office Kamataka State Poice (STATE)   Draft_PO012Si2021104249 IST   End Attach Annexust | https://serviceonline.gov.in/kamataka/applyPageForm.do   Immergatory/code3 80001 200 X088/1528*(05% //signt //signt | Image:     Additional Details     Apply to the Office     Marine:     Draft_PO0125/202110:0379     Static Marine:     Distance:     Draft_PO0125/202110:0379     Static Marine:     Distance:     Draft_PO0125/202110:0379     Static Marine:     Distance:     Distance:     Distance:     Distance:     Distance:     Distance:     Distance:     Distance:     Distance:     Distance:     Distance:           Statistic:                                                                                                    < | Image:     Additional Details     Additional Details     Additional Details     Draft Reference No:        Draft Reference No:        Draft Reference No:           Additional Details           Additional Details                  Draft Reference No: | Image:     Vest     Additional Details     Apply to the Office     Marinet Reference No:        Draft_PO0125/202110:0379     315/202111:40:49 IST     Marinet Annexure     Image: | Image:     Vertication     Additional Details     Apply to the Office     Kanataka State Poice (STATE)        Draft Reference No:        Draft Reference No:                             Additional Details                                               Additional Details                 Additional Details |

| 🕃 Seva Sindhu 🛛 🗙                        | \$  | ervicePlus- Application for co: X 👔 Seva Sindhu          | 🗙 👙 New Tab              | × +                                     | - 6 ×                              |
|------------------------------------------|-----|----------------------------------------------------------|--------------------------|-----------------------------------------|------------------------------------|
| $\leftarrow \rightarrow $ C              |     | 🕽 🔒 https:// <b>serviceonline.gov.in</b> /karnataka/edit | /iewAnnexure.do          | 🖂                                       | ☆ ॥\ 🗉 📽 ≡                         |
|                                          |     | EPILES<br>Lesevice Delivery Framework                    |                          |                                         |                                    |
| Menu                                     |     | =                                                        |                          |                                         | 🏳 Themes 🕶 Language 📲 🕹 Shilpa V 👻 |
| 👹 Manage Profile                         | × . | ATTACH ENCLOSURE(S)                                      |                          |                                         |                                    |
| <b>O</b> <sup>®</sup> Apply for services | <   | Enclosure(s):                                            |                          |                                         |                                    |
| View Status of Application               | ×   | Type of Enclosure*                                       | Enclosure Document *     | File/Reference                          |                                    |
| Messages & Alerts                        | *   | Identity Proof *                                         | Passport Document Format | ✓ Browse sample. ▲ Fetch from Digit.ock |                                    |
|                                          |     |                                                          |                          | 🗅 Save Annexure 🛛 🛇 Cancel 🗲            | Back                               |
|                                          |     |                                                          |                          |                                         |                                    |
|                                          |     |                                                          |                          |                                         |                                    |
|                                          |     |                                                          |                          |                                         |                                    |
|                                          |     | MINISTRY                                                 | PANCHAYATI RAJ           | a.gov 🕕   .jošia   🚊 Detty   🚦          | PMINDIA                            |
| ・ ア Type here to search                  | h   | o 🛱 🧿 🤇                                                  | ) 💼 💼 💼 🐠 🕩              | i 🕐 🚾 📧 🖉 🖉                             | ^                                  |

Step 9: Attach the annexures and click on <u>Save Annexures.</u>

**Step 10 :** Saved annexures will be displayed and click on <u>eSign and Submit</u> to proceed.

| 😤 Seva Sindhu 🛛 🗙 🤱     | Ser Ser | vicePlus- Application for cor 🗙 | 😰 Seva Sindhu             |            | ՝ New Tab                                                                                      | ×        |                                         |         |                   |           |      |          |       |   |
|-------------------------|---------|---------------------------------|---------------------------|------------|------------------------------------------------------------------------------------------------|----------|-----------------------------------------|---------|-------------------|-----------|------|----------|-------|---|
| (←) → ℃ @               | Ū       | https://serviceonline.go        | w.in/karnataka/editSaveAr | nexure.do  | 0                                                                                              |          | (                                       | F       | … ⊠ ☆             | lii)      |      | ۲        | U     | ≡ |
|                         |         |                                 |                           |            | partment may reject your application.                                                          | ನಾನು ಒ   | ದಗಿಸಿರುವ ಎಲ್ಲಾ, ವಿವರಗಳು ಸತ್ಯವಾಗಿರುತ್ತ   | ತ್ತವೆ ಎ | ಂದು ಘೋಷಿಸುತ್ತೇನೆ. |           |      |          |       | ^ |
|                         |         | Annexure List                   |                           |            |                                                                                                |          |                                         |         |                   |           |      |          |       |   |
|                         |         | 1) Identity Proof               |                           | F          | Passport                                                                                       |          |                                         |         |                   |           |      |          |       |   |
|                         |         | Additional Details              |                           | Kas        | mataka State Police (STATE)                                                                    |          |                                         |         |                   |           |      |          |       |   |
|                         |         | Apply to the Office             |                           | Kar        | mataka state Police (STATE)                                                                    |          |                                         |         |                   |           |      |          |       |   |
|                         |         | Draft Reference No :            |                           | PC         | O012S210000336                                                                                 |          |                                         |         |                   |           |      |          |       |   |
|                         |         |                                 |                           |            |                                                                                                |          | 🚍 eSign and Sub                         | mit     | S Cancel          |           |      |          |       | 4 |
|                         |         |                                 |                           |            |                                                                                                |          |                                         |         |                   |           |      |          |       |   |
|                         |         |                                 |                           | IAYATI RAJ |                                                                                                | a.go     | v 🕕   .ingla   🧵 D                      |         |                   | DIA       |      |          |       |   |
|                         |         |                                 |                           |            | Site is technically designed, hosted an<br>intents on this website is owned, update<br>POWERED | d and ma | naged by the Ministry of Panchayati Raj |         |                   |           |      |          |       |   |
| € P Type here to search |         | 0                               | H 🟮 💽 I                   |            | 🔒 🥥 🚺 🖪                                                                                        | , C      | ) 🕕 🛲 💌 💽                               | 0       | 2                 | ^ 🛳 💽 🖿 E | NG 1 | 11:50 AN | 4<br> |   |

**Step 11 :** Click on I agree with above user consent and eSign terms and conditions and Select authentication type to continue.

| 🛐 Seva Sindhu 🛛 🗙       | 🖐 ServicePlus- Application for co 🗙 😰 Seva Sindhu 🛛 🗙 🔞 New Tab 🛛 🗙 🕂                                                                                                    | - Ø ×                    |
|-------------------------|----------------------------------------------------------------------------------------------------|--------------------------|
| (← → ℃ @                | 🛛 🔒 https://serviceonline.gov.in/karnataka/editSaveAnnexure.do                                                                                                    | ♡☆ Ⅲ\ □ ③                |
| (C) > C #               | Period of the second second seco | ಂದು ಘೋಷಿಸುತ್ತೇನೆ.        |
|                         | ☑ I agree with above user consent and eSign terms and conditions                                                                                                    |                          |
|                         | Select authentication type to continue OTP Download Document                                                                                                    |                          |
|                         |                                                                                                    |                          |
| E ア Type here to search | o H 🧕 C 🖿 🕯 🥼 🖉 🖉 O 💽 💆                                                                                                    | 🤌 🖄 🔨 🛥 🕄 📼 ENG 11:50 AM |

Step 12 : Enter Aadhaar Number and click on get OTP.

| → C 🔒 esignservice.cdac.in/esign2.1/<br>Apps M Gmail 🖸 YouTube 🔣 Maps 🦐      | OTP<br>· ServicePlus-PreProd                                              | ☆ 0                                                                  |
|------------------------------------------------------------------------------|---------------------------------------------------------------------------|----------------------------------------------------------------------|
| Ministry of Electronics and<br>Information Technology<br>Government of India | Digital India<br>Power To Empower                                         | स्थिः डेक<br>CDCC<br>Contro for Development of<br>Advanced Computing |
|                                                                              | You are currently using C-DAC eSign Service and have been redirected from |                                                                      |
|                                                                              | <mark>ि महरविश्वमेक छ</mark><br>इस्परा क्षेप्र<br>C-DAC's कीप्रा Service  |                                                                      |
|                                                                              | Aadhaar Based e-Authentication                                            |                                                                      |
|                                                                              | Enter Your Virtual ID / Adhaar Number                                     |                                                                      |
|                                                                              | Get Virtual ID  Enter Your Aadhaar OTP                                    |                                                                      |
|                                                                              | View Document Information                                                 |                                                                      |
|                                                                              |                                                                           |                                                                      |

| → C      esignservice.cdac.in/esign2.1/OTP                                                   |                                                                           | 07 🕁 🚺                                          |
|----------------------------------------------------------------------------------------------|---------------------------------------------------------------------------|-------------------------------------------------|
| ops M Gmail 🖸 YouTube 💦 Maps 🥱 ServicePlu                                                    | is-PreProd                                                                |                                                 |
| View Revenue<br>Ministry of Electronics and<br>Information Technology<br>Covernment of India | Digital India<br>Power To Empower                                         | Centre for Development of<br>Advanced Computing |
|                                                                                              | You are currently using C-DAC eSIgn Service and have been redirected from |                                                 |
|                                                                                              |                                                                           |                                                 |
|                                                                                              | € Hestäksbar                                                              |                                                 |
|                                                                                              | C-DAC's eSign Service                                                     |                                                 |
|                                                                                              | Aadhaar Based e-Authentication                                            |                                                 |
|                                                                                              | 472245377750                                                              |                                                 |
|                                                                                              | 472245377750                                                              |                                                 |
|                                                                                              | ·····                                                                     |                                                 |
|                                                                                              | I have read and provide my consent                                        |                                                 |
|                                                                                              | View Document Information                                                 |                                                 |
|                                                                                              | Submit Cancel Not Received OTP? Resend OTP                                | Activate Windows                                |

**Step 14 :** After submit, acknowledgement will be generated. Acknowledgement consists of applicant details, application details.

| ← → ♂ ŵ                                   | U               | https://serviceonline.gov.in/karnataka/finalAcknowledgement.do?applId=1446042 | &coverageLocationId=10367&serviceId=910005&citizen ···· ♥ ☆                           | E C E                           | 1 |  |  |  |  |
|-------------------------------------------|-----------------|-------------------------------------------------------------------------------|---------------------------------------------------------------------------------------|---------------------------------|---|--|--|--|--|
| 🔮 Manage Profile 🛛 🔇                      | ACKNOWLEDGEMENT |                                                                               |                                                                                       |                                 |   |  |  |  |  |
| <b>Q</b> Apply for services <             |                 |                                                                               |                                                                                       |                                 |   |  |  |  |  |
| View Status of Application                |                 |                                                                               |                                                                                       |                                 |   |  |  |  |  |
| <ul> <li>Messages &amp; Alerts</li> </ul> |                 | <del></del>                                                                   | ಕರ್ನಾಟಕ ಸರ್ಕಾರ                                                                        |                                 |   |  |  |  |  |
|                                           |                 | Sakala Aci                                                                    | nowledgement/ಸಕಾಲ ಸ್ನೀಕೃತಿ                                                            |                                 |   |  |  |  |  |
|                                           |                 | Office Name /ಕಛೇರಿ ಹೆಸರು                                                      | Karnataka State Police/ಕರ್ನಾಟಕ ರಾಜ್ಯ ಪೊಲೀಸ್                                           |                                 |   |  |  |  |  |
|                                           |                 | Sakala No/ಸಕಾಲ ಸಂಖ್ಯೆ                                                         | P0012S210000336                                                                       |                                 |   |  |  |  |  |
|                                           |                 | Application Date /ಅರ್ಜಿಯ ದಿನಾಂಕ                                               | 31/05/2021                                                                            |                                 |   |  |  |  |  |
|                                           |                 | Service Requested /ವಿನಂತಿಸಿದ ಸೇವೆ                                             | Application For Complaint Of Lost Items - Mobile/Document/ಮೊಬೈಲ್ / ದಾಖಲೆಗಳು ಕ<br>ದೂರು | /ಮೊಬೈಲ್ / ದಾಖಲೆಗಳು ಕಳುವಾದ ಬಗ್ಗೆ |   |  |  |  |  |
|                                           |                 | Applicant Name /ಅರ್ಜಿದಾರರ ಹೆಸರು                                               | Shilpa V                                                                              |                                 |   |  |  |  |  |
|                                           | ,               | Applicant Address/ಅರ್ಜಿದಾರರ ವಿಳಾಸ                                             | 66, Bangalore<br>Bengaluru Dist, Karnataka, 560023                                    |                                 |   |  |  |  |  |
|                                           |                 | Mobile No /ಮೊಬೈಲ್ ಸಂಖ್ಯೆ                                                      | 7894561230                                                                            |                                 | _ |  |  |  |  |
|                                           |                 | Documents Submitted /ದಾಖಲಾತಿಗಳನ್ನು ಸಲ್ಲಿ ಸಿದಮಾಹಿತಿ                            | Type of document(s) Document(s) Attached<br>Identity Proof Passport                   |                                 |   |  |  |  |  |
|                                           |                 | Payment Status /ಪಾವತಿ ಸ್ಥಿತಿ                                                  | Not Applicable/ಅನ್ನಯಿಸುವುದಿಲ್ಲ                                                        |                                 | 1 |  |  |  |  |
|                                           |                 | Payment Mode /ಪಾವತಿ ವಿಧಾನ                                                     | Not Applicable/ಅನ್ಮಯಿಸುವುದಿಲ್ಲ                                                        |                                 |   |  |  |  |  |
|                                           |                 | Transaction ID /ವ್ಯವಹಾರ ಐಡಿ                                                   | Not Applicable/ಅನ್ನಯಿಸುವುದಿಲ್ಲ                                                        |                                 |   |  |  |  |  |
|                                           |                 | Transaction Date and Time /ವ್ಯವಹಾರ ದಿನಾಂಕ                                     | Not Applicable/ಅನ್ವಯಿಸುವುದಿಲ್ಲ                                                        |                                 |   |  |  |  |  |
|                                           |                 | Transaction Reference Number / ವ್ಯವಹಾರ ಉಲ್ಪೇಖ ಸಂಖ್ಯೆ (As applicable)          | Not Applicable/ಅನ್ವಯಿಸುವುದಿಲ್ಲ                                                        |                                 |   |  |  |  |  |
|                                           |                 | Total Amount Paid /ಒಟ್ಟು ಪಾವತಿಸಿದ ಮೊತ್ತ                                       | Not Applicable/ಅನ್ಮಯಿಸುವುದಿಲ್ಲ                                                        |                                 |   |  |  |  |  |
|                                           |                 | Application Fee /ಅರ್ಜಿ ಶುಲ್ಕ                                                  | Not Applicable/ಅನ್ವಯಿಸುವುದಿಲ್ಲ                                                        |                                 |   |  |  |  |  |
|                                           |                 | Service Charge /ಸೇವಾ ಶುಲ್ತ                                                    | Not Applicable/ಅನ್ನಯಿಸುವುದಿಲ್ಲ                                                        |                                 |   |  |  |  |  |

#### Step 13 : Enter OTP and click on Submit.

**Step 15 :** To download the certificate, go to the **sevasindhu.karnataka.gov.in** and click on **<u>Registered Users Login Here.</u>** 

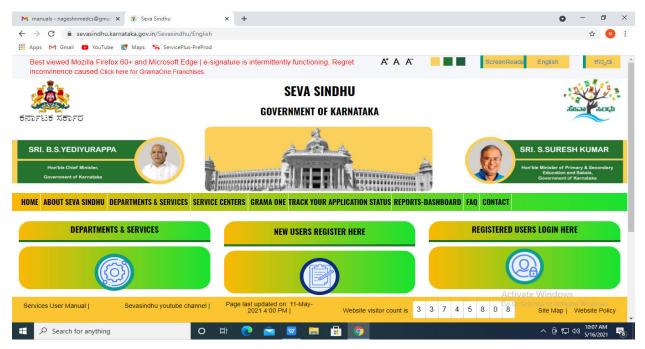

**Step 16** : Once the login page is open, enter your username, password/OTP, captcha and click on <u>Submit.</u>

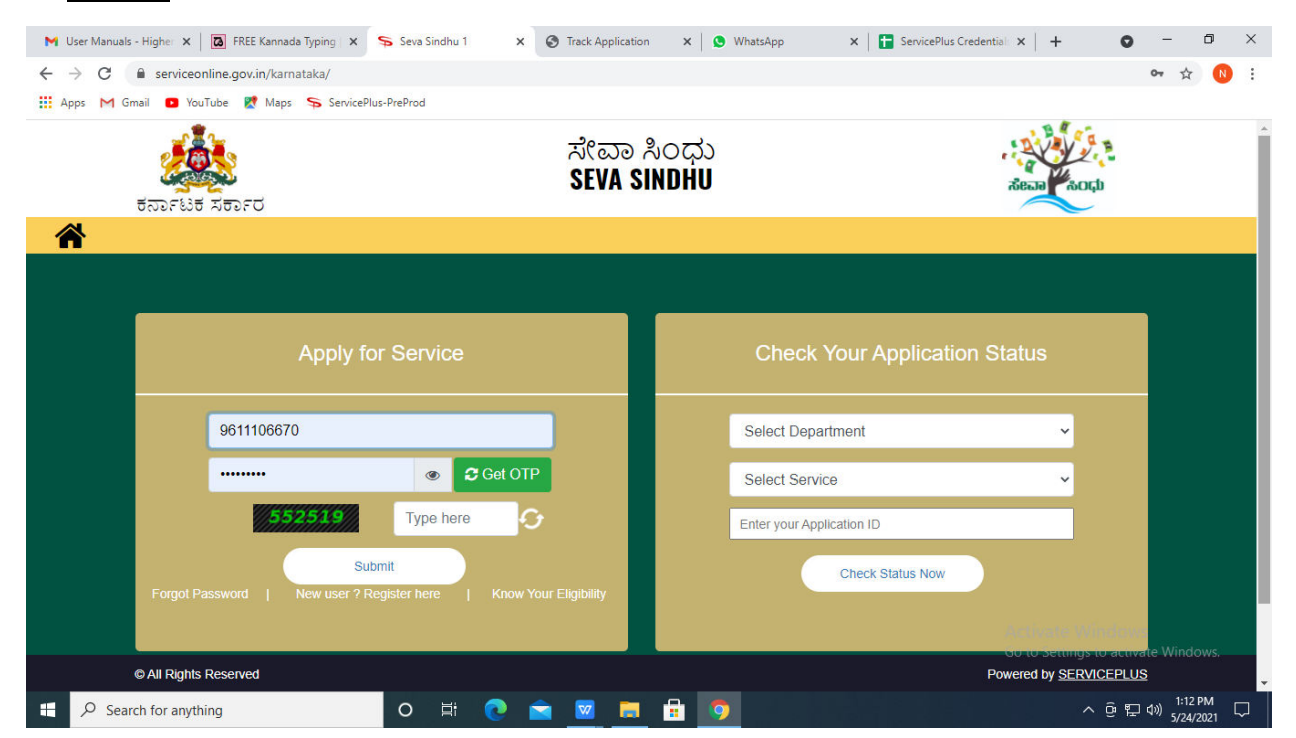

**Step 17** : Click on **View Status of Application --> Track application status**. Enter Application Reference Number (you can refer to Acknowledgment/SMS to get Application Reference Number) and click on **Get Data**.

| 附 Inbox - nageshnmedcs@gma 🗙 🛛 🚺                                                                                                    | ] FREE Kannada Typing   Englis 🛛 🗙 📔 🏂 Seva Sindhu  | × S WhatsApp ×                                                  | ServicePlus-Prod | × + •                                                   | - 0                   | ×      |
|----------------------------------------------------------------------------------------------------|-----------------------------------------------------|-----------------------------------------------------------------|------------------|---------------------------------------------------------|-----------------------|--------|
| $\leftarrow$ $\rightarrow$ C $\cong$ serviceonline.gov.                                                                               | in/karnataka/citizenServiceList.do                  |                                                                 |                  |                                                         | \$ N                  | :      |
| 🗰 Apps M Gmail 🖸 YouTube Ҟ                                                                                                    | Maps 🦐 ServicePlus-PreProd                          |                                                                 |                  |                                                         |                       |        |
| Service<br>Metadata-based Integrated                                                                                                  | EPIUS<br>Service Delivery Framework                 |                                                                 |                  |                                                         |                       | Î      |
| Menu                                                                                                    | =                                                   |                                                                 | į                | 🏳 Themes 🥆 Language 👻 🌡                                 | Asha D J              | -      |
| 👹 Manage Profile 💦 🔇 🔇                                                                                                    | View Status Of Application / Track Application Stat | us                                                              |                  |                                                         |                       |        |
| OC     Apply for services        Image: View Status of Application     View Status of Application                                     | From Date : 24/03/2021                              | To Date : 24/05/20                                              | 21               |                                                         |                       |        |
| view Status or Application     Track application status     View Incomplete Application     Revalidate Payment     Modify Submissions | App Ref No. ES002S210000027                         |                                                                 |                  | B G                                                     | et Data               |        |
| Messages & Alerts <                                                                                                    |                                                     |                                                                 |                  |                                                         |                       |        |
|                                                                                                    | MINISTRY OF PARCHAVATI RAJ                          | Digital India<br>Resid to Anyonese Conference (200) Patient Als |                  | ctivate Windows<br>or Settings of activate \<br>PMINDIA | Windows.              | -      |
| E $\mathcal P$ Search for anything                                                                                                    | o 🛱 💽 🖻                                             | 1 🚍 🔒 🧿                                                         |                  | へ @ 記 🖤                                                 | 12:58 PM<br>5/24/2021 | $\Box$ |

Step 18 : Check Current Status of the application. If it is delivered, Click on Delivered.

| M Inbox - nageshnmedcs@gma 🗙 🛛                               | 🛛 FREE Kannada Typing   Englis 🗴   🌋 Seva Sindhu 🗴   🧕 WhatsApp 🗴 🦻 ServicePlus-Prod | × + • • - • ×                                                                        |
|--------------------------------------------------------------|--------------------------------------------------------------------------------------|--------------------------------------------------------------------------------------|
| $\leftrightarrow$ $\rightarrow$ C $\cong$ serviceonline.gov. | in/karnataka/applicationTrackStatus.do                                               | 🖈 N :                                                                                |
| 🚻 Apps M Gmail 🗈 YouTube 🙎                                   | Maps 🦐 ServicePlus-PreProd                                                           |                                                                                      |
| Menu                                                         | =                                                                                    | 🏳 Themes 🔻 Language 📲 🕯 Asha D J 🔻                                                   |
| 👹 Manage Profile 🛛 🗸                                         | View Status Of Application / Track Application Status                                |                                                                                      |
| 📽 Apply for services 🛛 🔇                                     | From Date:                                                                           |                                                                                      |
| <ul> <li>View Status of Application</li> </ul>               | From Date: 24/03/2021                                                                |                                                                                      |
| Track application status                                     | App Ref No. ES002S210000027                                                          |                                                                                      |
| View Incomplete Application                                  |                                                                                      |                                                                                      |
| Revalidate Payment                                           |                                                                                      | 🖺 Get Data                                                                           |
| Modify Submissions                                           |                                                                                      |                                                                                      |
| Messages & Alerts <                                          | Show 10 ¢ entries                                                                    | Search:                                                                              |
|                                                              | SNo 🛧 Service Name 🖚 Application Reference No 🖘 Submission Date 🛧                    | ↓ Due Date ↑↓ Current Status ↑↓                                                      |
|                                                              | 1 Application for Death Certificate ES0025210000027 20/05/2021                       | 21/05/2021 Delivered                                                                 |
|                                                              | Showing 1 to 1 of 1 entries                                                          | First Previous 1 Next Last                                                           |
|                                                              |                                                                                      | Activate Windows                                                                     |
|                                                              | Distinct India   data.cov 🕅   india   🔮                                              |                                                                                      |
| € P Search for anything                                      |                                                                                      | <ul> <li>○ 문 Φ<sup>(12:58 PM)</sup></li> <li>√ Θ 문 Φ<sup>(12:58 PM)</sup></li> </ul> |

| Convia                                             | Nhua         |                             |                 |                             |           |         |           |      | al al    |                     |  |
|----------------------------------------------------|--------------|-----------------------------|-----------------|-----------------------------|-----------|---------|-----------|------|----------|---------------------|--|
| DUITVIEU<br>Metadata-based Integrated es           | Status of Ar | oplication                  |                 |                             |           |         | ×         |      | 1        |                     |  |
| Menu                                               |              |                             |                 |                             |           |         | ↑ parthem |      | ee - 🕹 🔺 | askarda<br>Isha D J |  |
|                                                    | Applicat     | tion Reference Number :     | ES002S210000027 |                             |           |         |           |      |          |                     |  |
| Manage Profile 🛛 🔾                                 | Name of      | f the Service :             |                 | Application for Death Certi | ificate   |         |           |      |          |                     |  |
| Apply for services <                               | Applied      | By:                         |                 | Asha D J                    |           |         |           |      |          |                     |  |
| View Status of Application 🗸 🗸 🗸 🗸 🗸 🗸 View Status | Applicat     | Application due Date :      |                 | 21/05/2021                  |           |         |           |      |          |                     |  |
| Track application status                           |              |                             |                 |                             |           |         | 1         |      |          |                     |  |
| View Incomplete Application     Revalidate Payment | S.No.        | Task Name                   | Form Details    | Issued Document(s)          | Status    | Remarks |           |      |          |                     |  |
| Modify Submissions                                 | 1            | Application Submission      | View            | Acknowledgement             | Completed | NA      |           |      | 🖺 Get D  | ata                 |  |
| Messages & Alerts <                                | 2            | Push application data to DB | NA              | NII                         | Forwarded | View    |           |      |          |                     |  |
|                                                    | 3            | Callback Webservice         | NA              | Output Certificate          | Delivered | View    | - Sear    | rch: |          |                     |  |
|                                                    |              |                             |                 |                             |           |         | e Date    |      |          |                     |  |
|                                                    |              |                             |                 |                             |           |         |           |      |          |                     |  |

Step 19 : Under Issue Document(s), click on Output Certificate.

**Step 20 :** Application for complaint of lost items - Mobile/Document's Output Certificate will be downloaded. You can print the certificate if required.

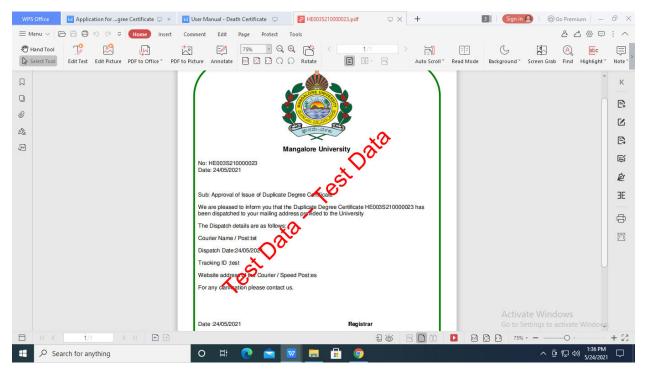